# **Book For State Bank Of India**

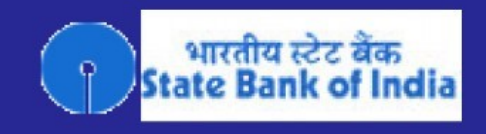

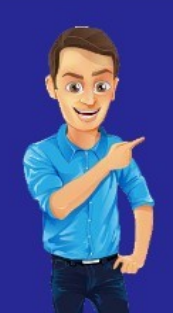

SBI Clerk Computer Sample Paper (In Hindi)<br>
Visit our websites:<br>
Visit our websites:<br>
The Computer Sample States:<br>
Wisit our websites:<br>
The Computer Sample States:<br>
Wisit our websites:<br>
New Joblal.com<br>
New Joblal.com<br>
New

 $(1)$  कंप्यूटर प्रोसेस द्वारा ................ इनफार्मेशन मे परिवर्तित किये जाते है |

[A] नंबर

[B] ᮧोसेसर

[C] इनपुट

[D] डाटा

Answer : [D]

www.myexamportal.com | www.couponlal.com | www.examlal.com | www.joblal.com | www.examyou.com

#### (2) ई कॉमर्स के जरिए क्या संभव हैं ?

[A] बिजनेस रिपोर्ट भेजना

[B] इंटरनेट पर िबजनेस करना

[C] निर्णय लेना सीखना

[D] कागजी लेनदेन का रिकॉर्ड

Answer : [B]

www.myexamportal.com | www.couponlal.com | www.examlal.com | www.joblal.com | www.examyou.com

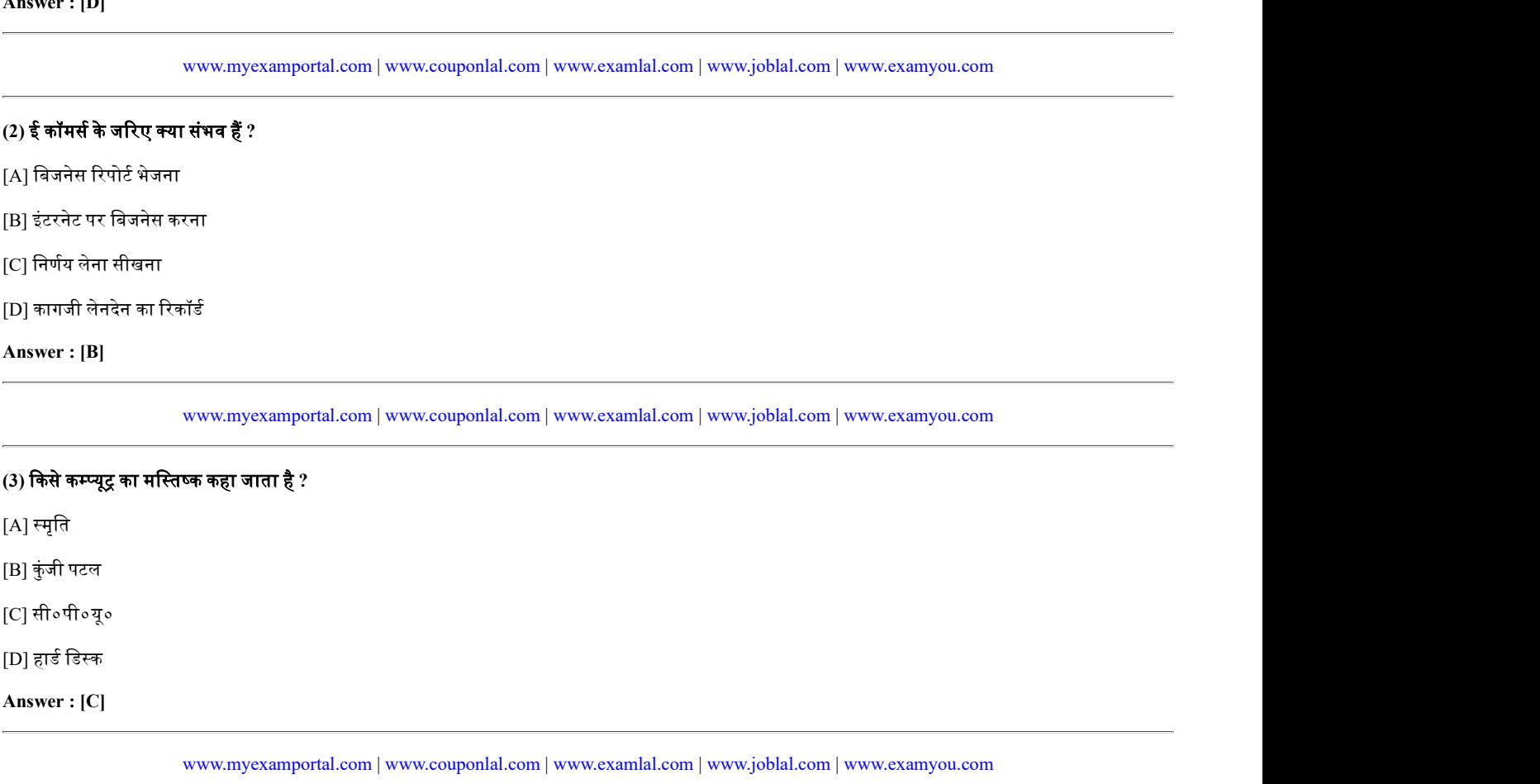

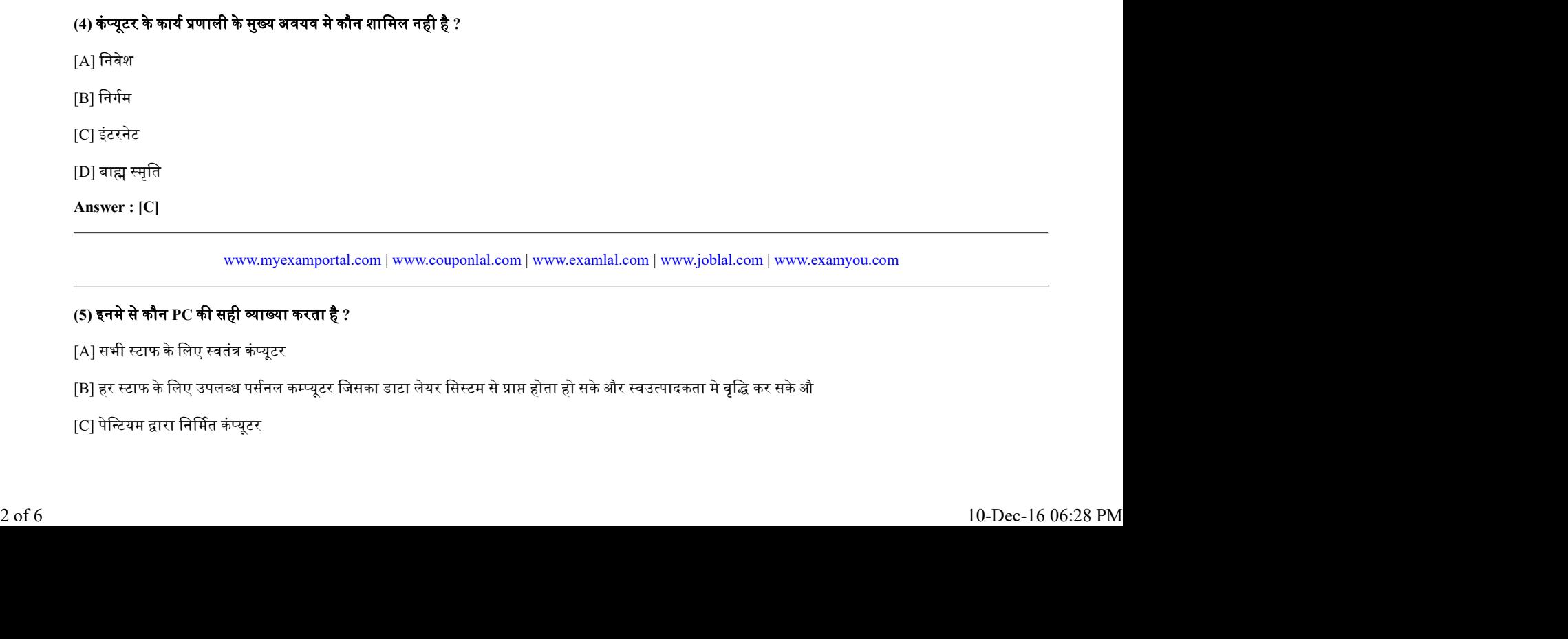

www.myexamportal.com | www.couponlal.com | www.examlal.com | www.joblal.com | www.examyou.com

#### (5) इनमे से कौन PC की सही व्याख्या करता है ?

[A] सभी स्टाफ के लिए स्वतंत्र कंप्यूटर

[B] हर स्टाफ के लिए उपलब्ध पर्सनल कम्प्यूटर जिसका डाटा लेयर सिस्टम से प्राप्त होता हो सके और स्वउत्पादकता मे वृद्धि कर सके औ

[C] पेन्टियम द्वारा निर्मित कंप्यूटर

[D] उपरोᲦ सभी

#### Answer : [D]

www.myexamportal.com | www.couponlal.com | www.examlal.com | www.joblal.com | www.examyou.com

## (6) एनेलिटिक इंजन का निर्माण किसने किया था ? [A] एवा लवलेस [B] जी० एकन [C] चार्ल्स बैवैज [D] उपरोᲦ सभी Answer : [C]

www.myexamportal.com | www.couponlal.com | www.examlal.com | www.joblal.com | www.examyou.com

# (7) ग्राफिकल यूजर एनवायरनमेंट में स्टैंडर्स प्वाइंटिंग डिवाइस के रूप में कौन -सी डिवाइस प्रयोग में लायी जाती हैं ? www.myexamportal.com | www.couponlal.com | www.examlal.com | www.jo<br>(?) **ग्राफिकल यूजर एनवायरनमेंट में स्टैंडर्स प्वाइंटिंग डिवाइस के रूप में कौन -सी डिवाइस प्रयोग में जायी जाती<br>(A) की बोर्ड<br>(B) नाउस<br>(C) जॉएस्टिक<br>(D) कुंक**

- $[A]$  की बोर्ड
- [B] माउस
- [C] जॉएि᭭टक
- [D] ᮝैक बॉल
- Answer : [B]

www.myexamportal.com | www.couponlal.com | www.examlal.com | www.joblal.com | www.examyou.com

#### (8) माउस के दाएं बटन पर क्लिक करने से क्या दिखाई देता हैं ?

[A] वही होता है जो बाईं तरफ क्लिक करने पर होता हैं

[B] एक िवशेष मेनू

- 
- [D] कम्प्यूटर स्लीप मोड में चला जाता हैं

#### Answer : [B]

www.myexamportal.com | www.couponlal.com | www.examlal.com | www.joblal.com | www.examyou.com

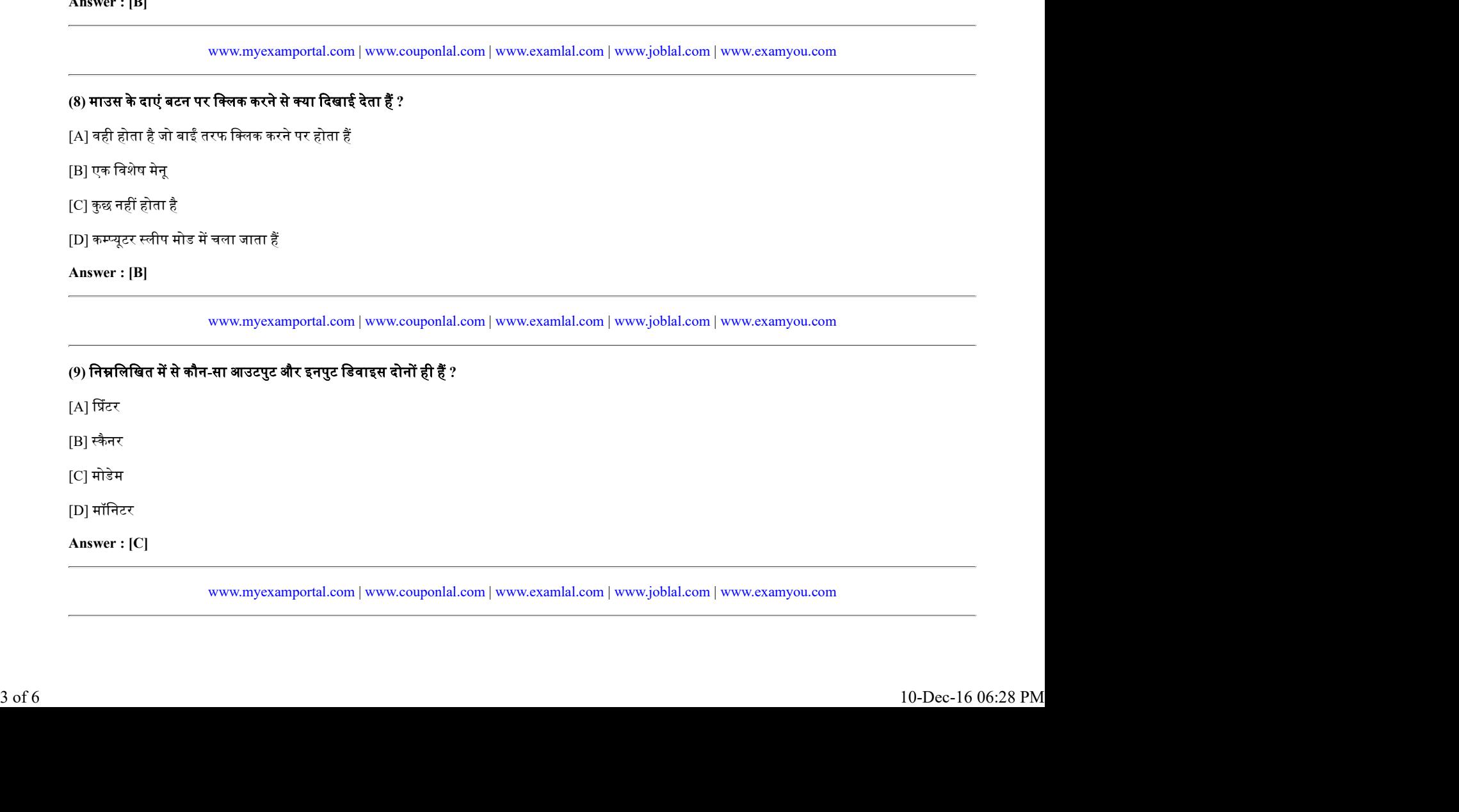

www.myexamportal.com | www.couponlal.com | www.examlal.com | www.joblal.com | www.examyou.com

#### (10) "स्पैम" निम्नलिखित में से किसे कहते हैं ?

[A] िडलीटेड ई-मेल

[B] अनसॉिलिसटेड ई-मेल

[C] इनकᳲमंग ई-मेल

[D] ᳞ूड ई-मेल

Answer : [B]

www.myexamportal.com | www.couponlal.com | www.examlal.com | www.joblal.com | www.examyou.com

#### $(11)$  ईमेल भेजना निम्नकिखित के समान हैं-

- [A] किसी घटना का चित्र बनाना
- [B] कहानी सुनाना

[C] पत्र लिखना

[D] चित्र का सृजन करना

Answer : [C]

www.myexamportal.com | www.couponlal.com | www.examlal.com | www.joblal.com | www.examyou.com

#### (12) भारत में सर्वप्रथम दिखाई देने वाला कम्प्यूटर वायरस हैं -

 $[A]$  सी-ब्रेन

[B] कोल᭥बस

[C] मैक बग

[D] इनमें से कोई नहीं

Answer : [D]

www.myexamportal.com | www.couponlal.com | www.examlal.com | www.joblal.com | www.examyou.com

#### (13) क्लासरूम में न जाते हुए कम्प्यूटर के विषय में अध्ययन के लोकप्रिय तरीके को क्या कहा जाता हैं ?

- [A] आय- लर्निंग
- [B] ई-लर्निंग
- $[C]$  क्लोज लर्निंग
- [D] आयसोलेटेड लर्निंग
- Answer : [B]

www.myexamportal.com | www.couponlal.com | www.examlal.com | www.joblal.com | www.examyou.com [A] ब्रेज लर्निन<br>|B] ई-लर्निन<br>|C] क्लोब लर्निन<br>|D] आयसोलेटेड लर्निन<br>|-<br>|Maxwer : [B]<br>|-<br>|Westerdamportal.com | www.couponlal.com | www.coamlal.com | www.yioblal.com | www.cxamyou.com<br>|-<br>|4 of 6 10-Dec-16 06:28 PM<br>|-<br>|10-

#### (14) विंडो स्क्रीन को एक आइकन के रूप में छोटा सा कर देने के लिए क्या करेंगे ?

[A] ग्रुप विंडो खोलेंगे

- [B] विंंडो मिनिमाइज करेंगे
- [C] विंंडो मैक्सिमाइज करेगे

[D] विडों रीस्टोर करेंगे

#### Answer : [B]

www.myexamportal.com | www.couponlal.com | www.examlal.com | www.joblal.com | www.examyou.com

#### (15) आप अपनी पर्सनल फाइल / फोल्डर ....में रख सकते हैं -

- [A] माई फोल्डर
- [B] माई डाक्यूमेंट
- [C] माई फाइ᭨स
- [D] माई टेक्स्ट

#### Answer : [B]

www.myexamportal.com | www.couponlal.com | www.examlal.com | www.joblal.com | www.examyou.com

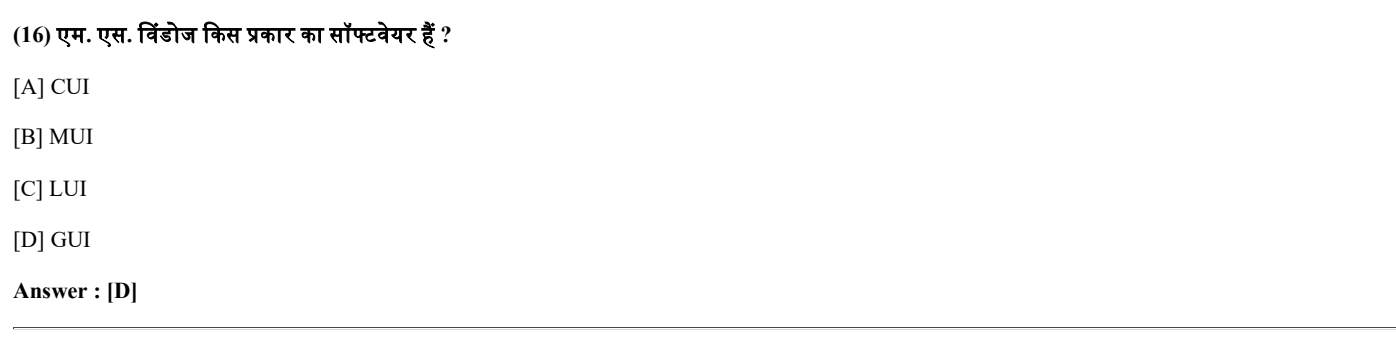

www.myexamportal.com | www.couponlal.com | www.examlal.com | www.joblal.com | www.examyou.com

### (17) कट, कोपी और पेस्ट करने के लिएकौन-सा मेनू सिलेक्ट किया जाता हैं ? [A] फाइल [B] टूल्स

[C] एिडट

[D] ᭭पैशल

Answer : [C]

www.myexamportal.com | www.couponlal.com | www.examlal.com | www.joblal.com | www.examyou.com

# (18) वर्ड में यूजर द्वारा सेलेक्टेड टेक्स्ट के सेंटरिंग के लिए शार्टकट key क्या हैं ?  $[A]$  CTRL + A  $[B]$  CTRL + E [C] CTRL + B  $[D]$  CTRL + K Answer : [B] Answer : [C]<br>
www.myccamportal.com | www.couponlal.com | www.ceamlal.com | www.jobial.com | www.ceamyou.com<br>
(18) वहें में यूजर द्वारा सेलेक्टेड टेक्स्ट के सेंटरिंग के लिए शार्टकट key क्या हैं ?<br>
[A] CTRL + A<br>
[P] CTRL +

www.myexamportal.com | www.couponlal.com | www.examlal.com | www.joblal.com | www.examyou.com

(19) कम्प्यूटर का बुनियादी संरचना (basic architecture) का विकास किया था ?

 $\overline{\phantom{a}}$ 

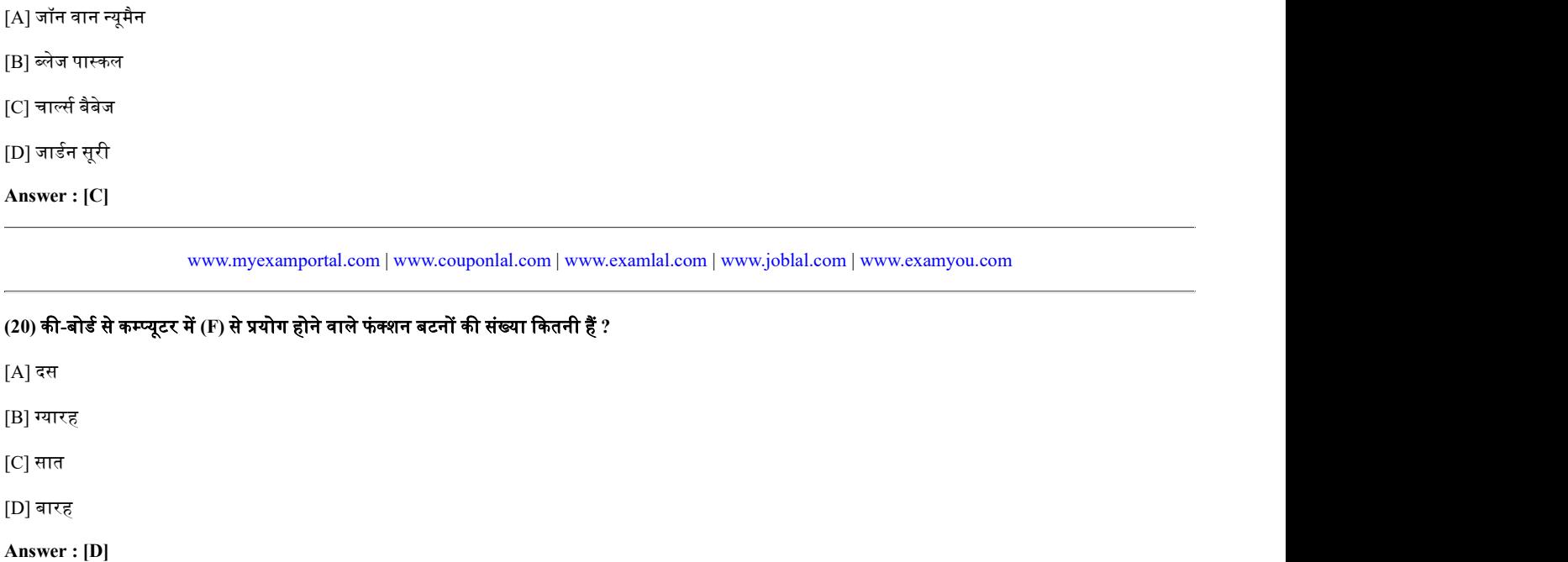

www.myexamportal.com | www.couponlal.com | www.examlal.com | www.joblal.com | www.examyou.com